**About "Office 2007"**

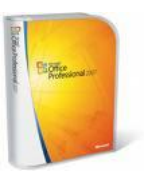

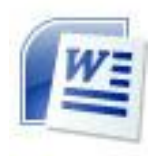

## *"My friend sometimes sends me emails with Microsoft Word attachments. I used to be able to open them but now I can't".*

**If this sounds familiar,** it could be because the friend has installed Microsoft Office 2007.

**Microsoft Office 2007** introduces a new file format that is based on XML. It's called "Open XML Formats" and applies to Microsoft Office Word 2007, Excel 2007, and PowerPoint 2007. XML provides a number of advantages such as automatic compaction of files (so they take up less space), improved damaged file recovery (helps if a file has become damaged or corrupted in some way), better privacy and control of user information (you should see the information that each Word document contains!!!!), and a few more that will probably make your eyes glaze over.

**XML (Extensible Mark-up Language)** is a mark-up language. Its primary purpose is to facilitate the sharing of structured data across different information systems, particularly via the Internet.

A mark-up language provides a way to combine text and extra information about it. The extra information, including structure, layout, or other information, is expressed using *mark-up*, which is typically intermingled with the primary text. The best-known mark-up language in modern use is HTML Hypertext Mark-up Language), one of the foundations of the Internet.

**What all this technical stuff means** is that files created by applications in Office 2007 will have a four character extension rather than the three characters created by Office 97-2003.

**Word documents** created by Office 97-2003 typically had an extension of "doc". A **Word document created in Office 2007** will have an extension of "docx"

(although you can choose to save the document as an Office 97-2003 file and it will have an extension of "doc". This means that users of Office 97-2003 can open the document).

**Put simply,** an extension like "doc", or "PDF" or "jpg" is used by the operating system to determine the program that will be used to open the file.

**So, if you are using Office 2007, and you want to make sure other users can open your files, then choose "File/Save as/Word 97-2003 Document" to save your files.** 

**If you are a user of Office 97-2003 and someone sends you a file in Office 2007 format, you can download and install the "Microsoft Office Compatibility Pack for Word, Excel, and PowerPoint 2007 file formats"** (try

saying that in one breath).

The download is available **free** from Microsoft and if you put something like "**office compatibility pack**" into your favourite search engine (like **Google**), you'll find it easily.

*Thanks to Peter Whalan for this article.*